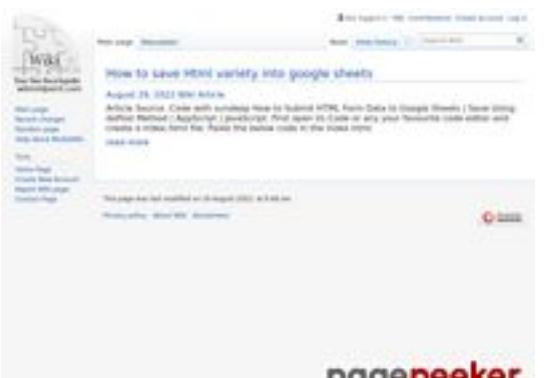

### **Avaliação do site zionyreq14 703.wikimidpoint.com**

Gerado a 18 de Outubro de 2022 17:54 PM

#### **O resultado é de 44/100**

#### pagepeeker

#### **Conteúdo SEO**

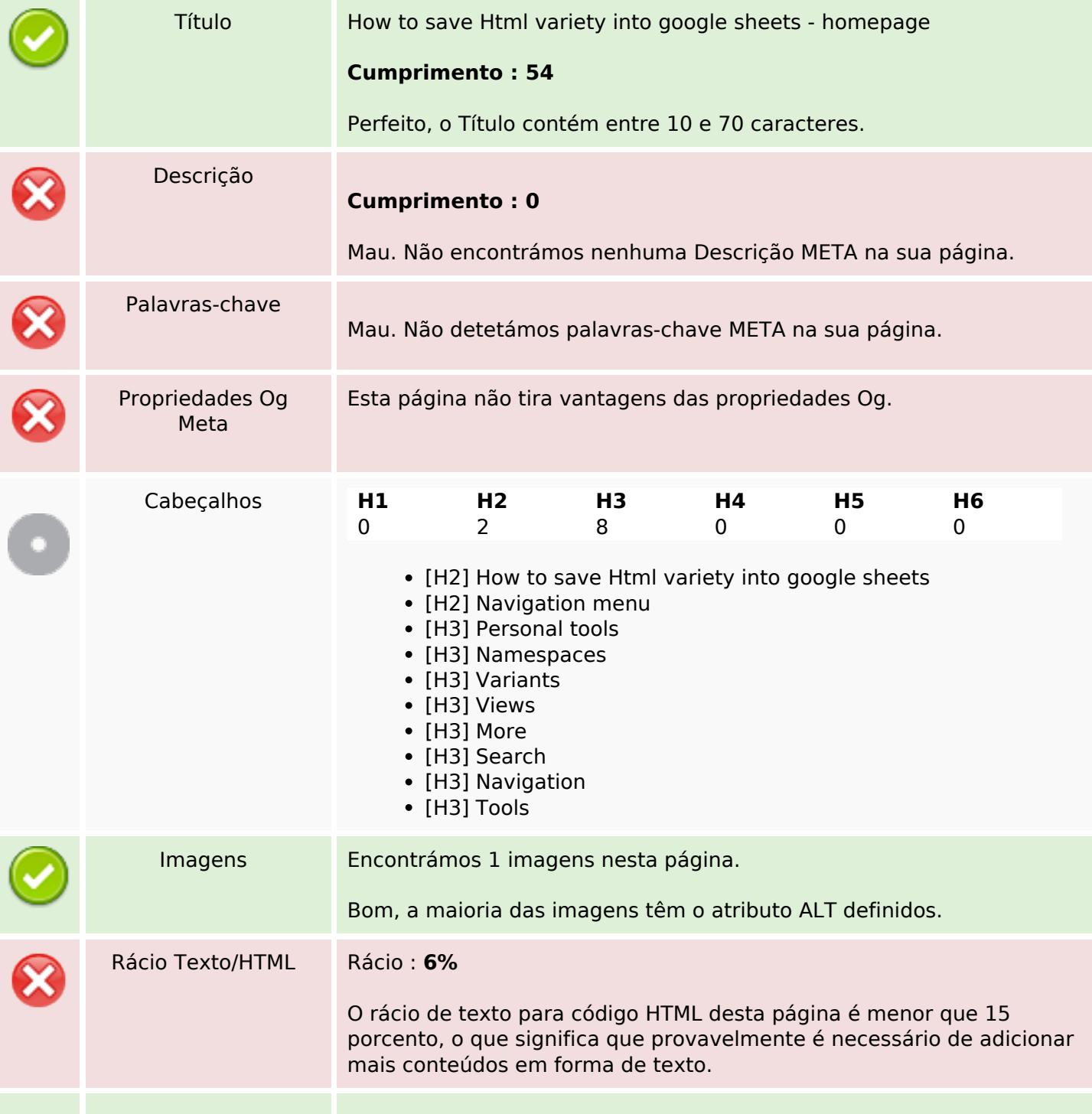

## **Conteúdo SEO**

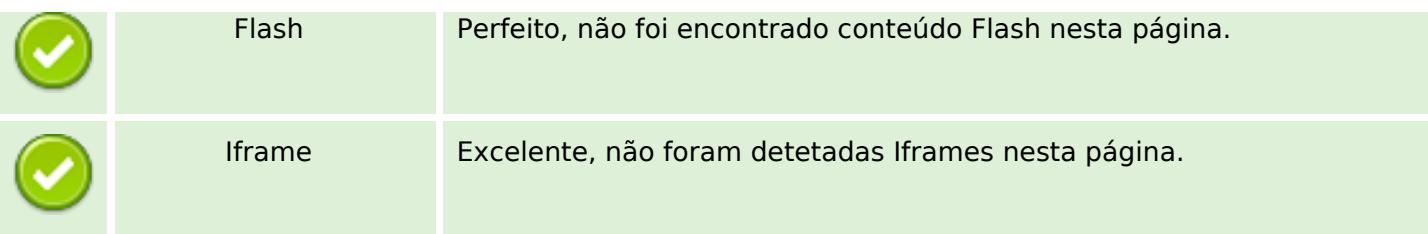

## **Ligações SEO**

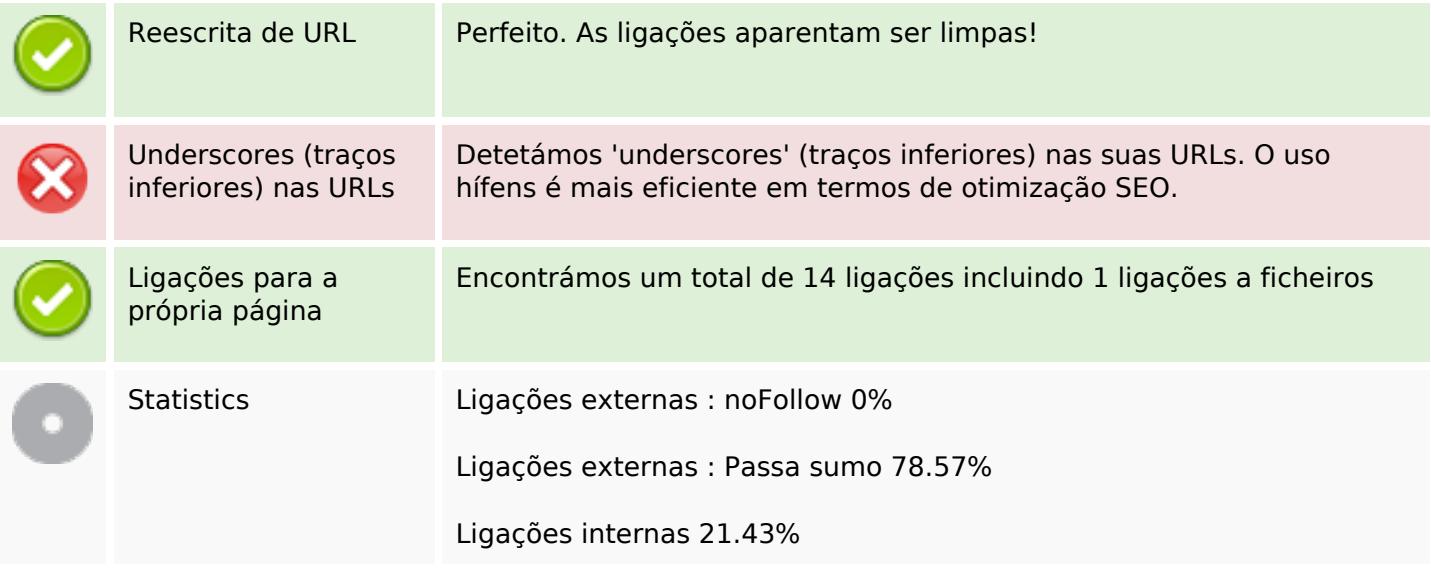

# **Ligações para a própria página**

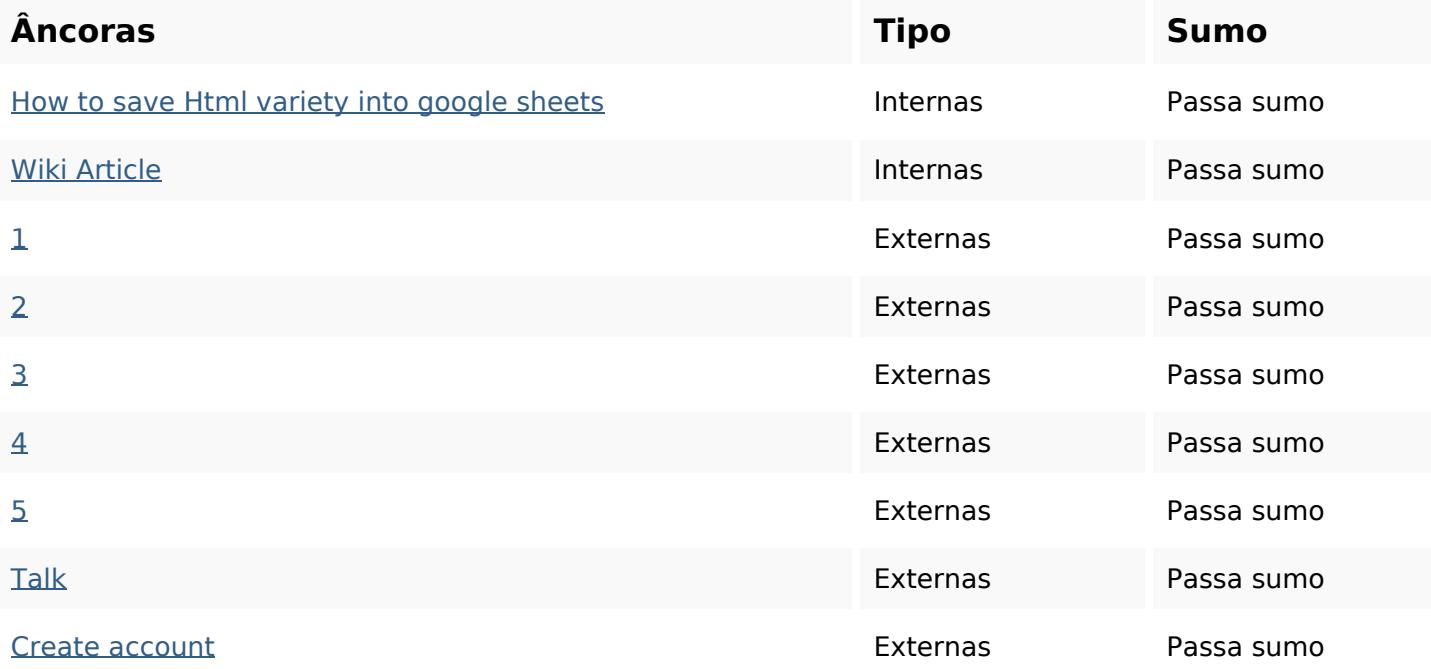

## **Ligações para a própria página**

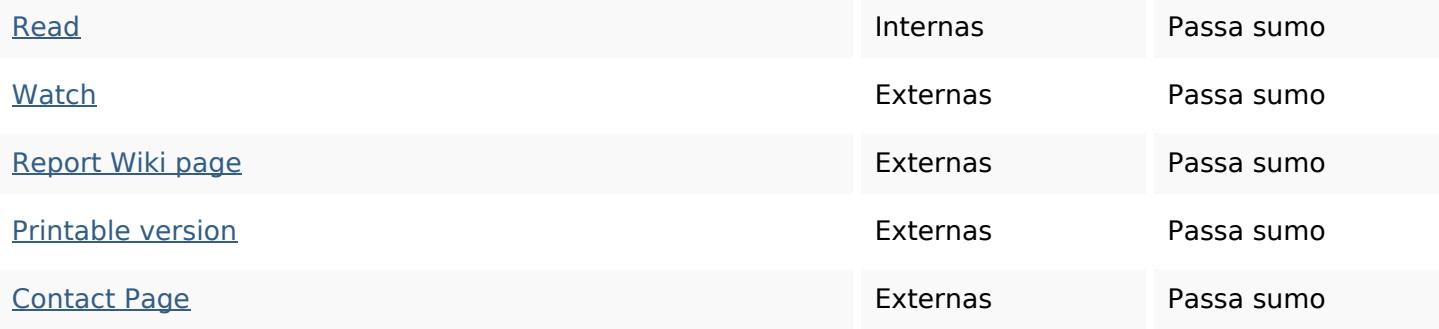

#### **Palavras-chave SEO**

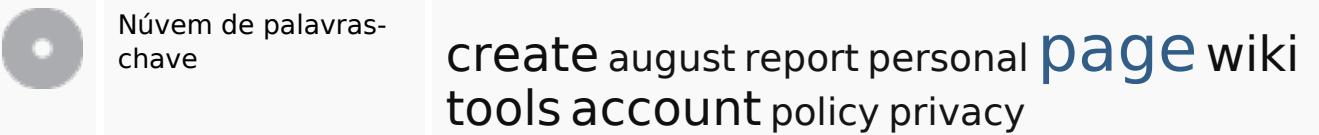

#### **Consistência das Palavras-chave**

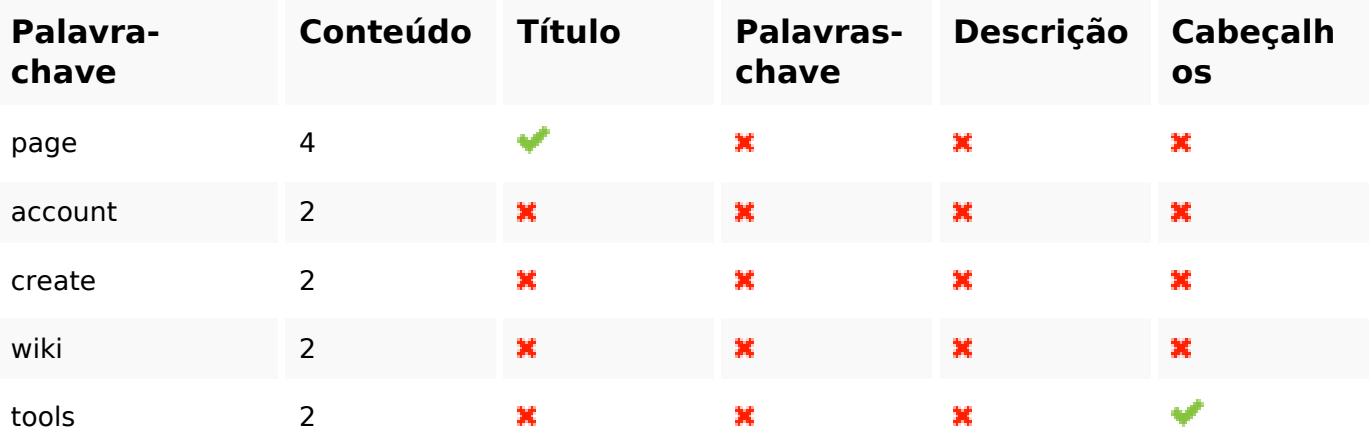

#### **Usabilidade**

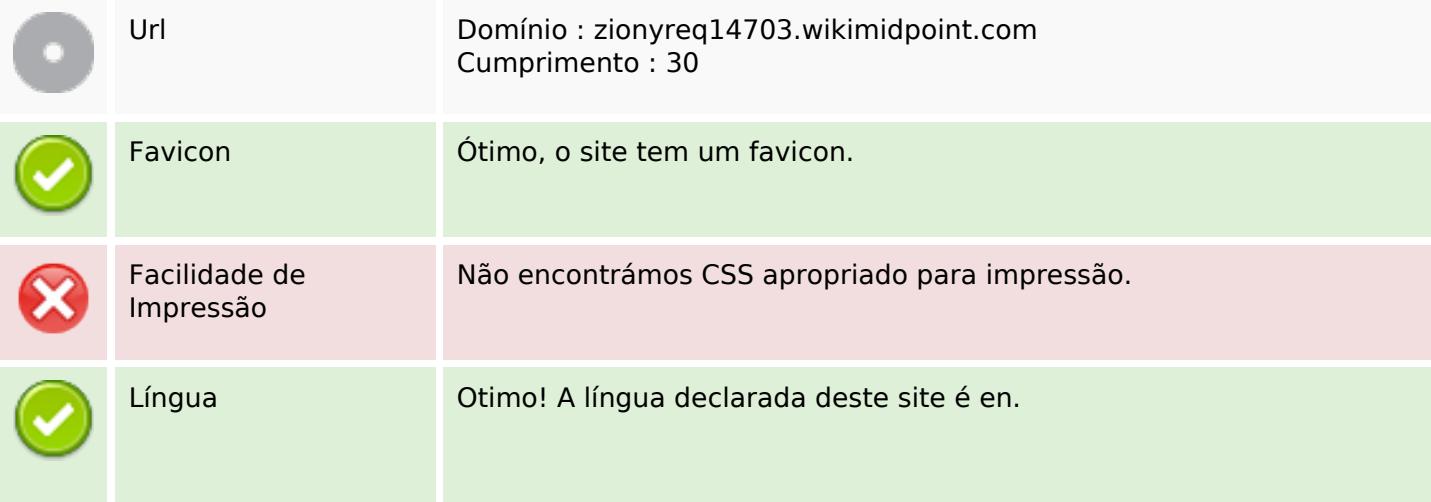

#### **Usabilidade**

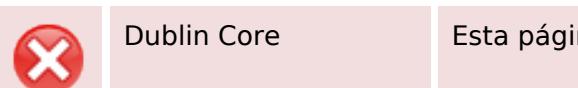

Dublin Core **Esta página não tira vantagens do Dublin Core.** 

#### **Documento**

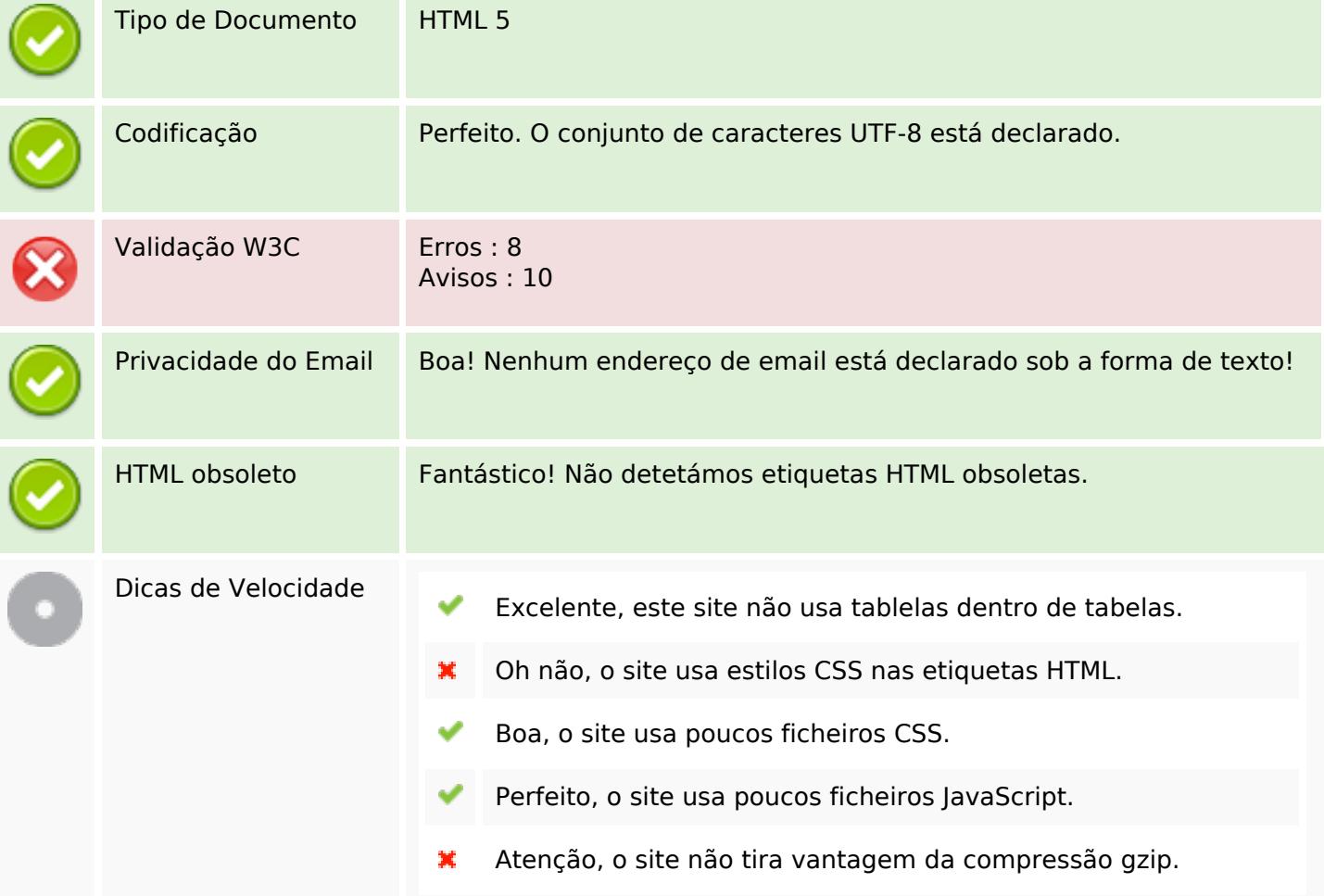

### **Dispositivos Móveis**

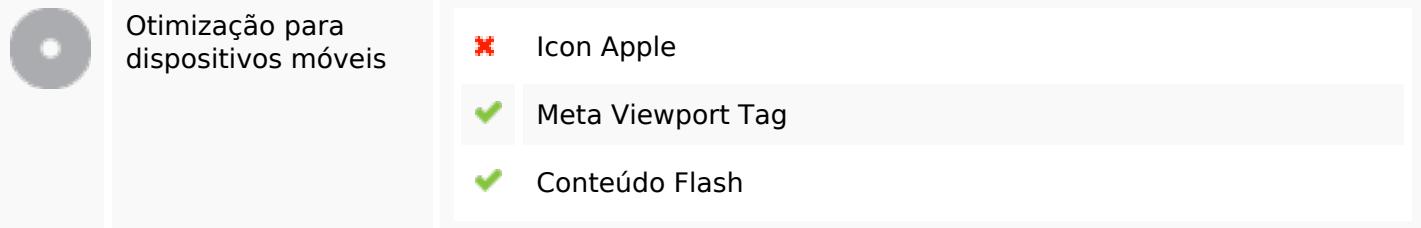

# **Otimização**

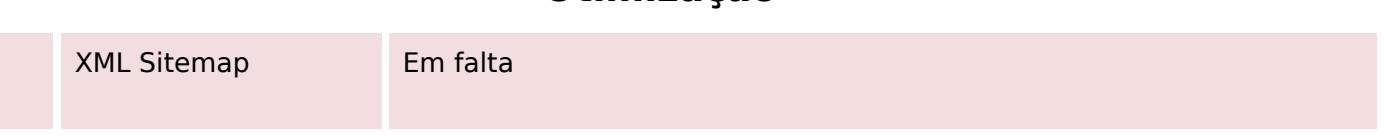

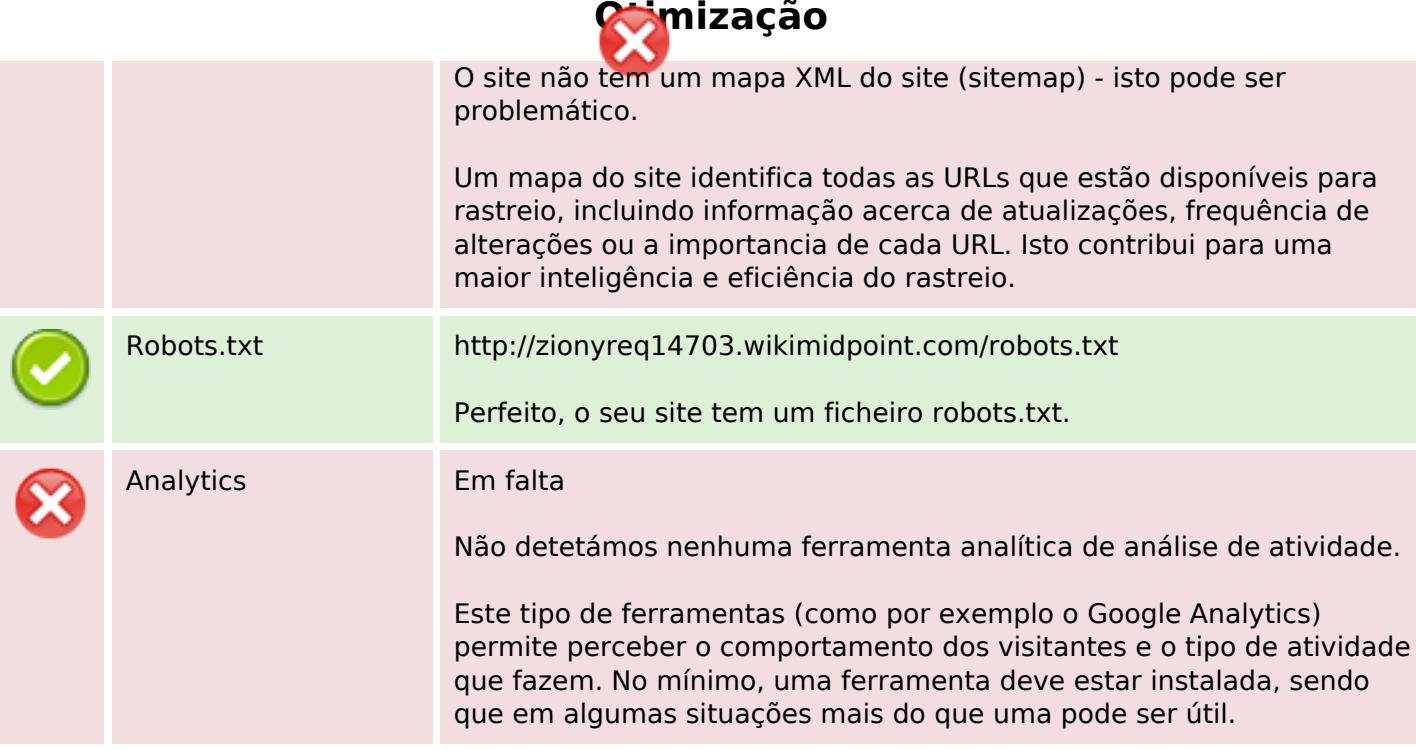